# <span id="page-0-0"></span>Esame 10/09/2013

# Andrea Passerini passerini@disi.unitn.it

Informatica

# Programma python

# Scrivere una funzione

computeInteractionOverlap(filename, threshold) **che:** 

- prenda in ingresso un nome di file, con un elenco di interazioni elemento regolatore (RBP o microRNA) mRNA, e una soglia
- **o** selezioni gli elementi regolatori con almeno threshold interazioni, e stampi il numero di interazioni in comune tra ciascuna coppia di elementi regolatori

# File interactions.txt

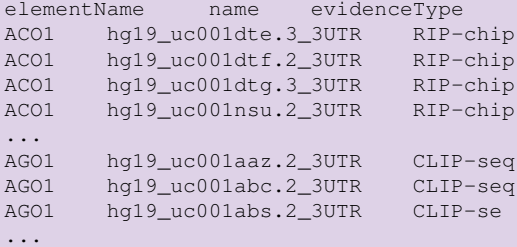

#### <span id="page-3-0"></span>Esempio esecuzione

>>> import utility >>> utility.computeInteractionOverlap('interactions.txt',20000) reg AGO2 AGO1 ELAVL1 TIAL1 TIA1 AGO2 21711 17867 14358 15654 13133 AGO1 17867 34616 17720 20514 16785 ELAVL1 14358 17720 27045 16806 13940 TIAL1 15654 20514 16806 27091 18368 TIA1 13133 16785 13940 18368 20459

#### Programma python: suggerimento

Si possono implementare 5 funzioni separate:

- **<sup>1</sup>** una che legga il file e restituisca un dizionario con il nome di elemento regolatore come chiave e come valori l'elenco degli mRNA legati
- **<sup>2</sup>** una che dato un dizionario di cui sopra e una soglia, ne restituisca uno con solo gli elementi regolatori con piu' interazioni della soglia.
- **<sup>3</sup>** una che dato in dizionario di cui sopra, calcoli per ogni coppia di chiavi il numero di elementi in comune tra i loro corrispondenti elenchi (usando una funzione ausiliaria), e ne stampi il valore
- **<sup>4</sup>** una ausiliaria (vedi sopra) che dati due elenchi, restituisca il numero di elementi in comune
- **<sup>5</sup>** una che realizzi il programma richiesto usando le funzioni di cui sopra

# Esercizio Shell 1

Dato il file interactions.txt, calcolare quanti *trascritti* sono stati verificati legare una RBP con tecniche di PAR-CLIP

#### **Nota**

Le interazioni riportate sono con UTR (e.g. hg19 uc010oui.1 3UTR), dove l'ultimo pezzo (3UTR) indica se si tratta del 3' o del 5'. Lo stesso trascritto puo' essere presente con piu' di un UTR.

### Soluzione

35957

# Esercizio Shell 2

Date le sequenze nella directory fasta, contare quante proteine includono il seguente motivo:

un acido aspartico (E) o glutammico (D), seguito da una coppia di cisteine (C) o una coppia di istidine (H), due aminoacidi qualunque e un aminoacido aromatico (F, W o Y).

# Soluzione

3